Частное профессиональное образовательное учреждение «Колледж дизайна, сервиса и права»

# РАБОЧАЯ ПРОГРАММА УЧЕБНОЙ ДИСЦИПЛИНЫ

## ОП.04 Компьютерные технологии в фотографии

Рабочая программа учебной дисциплины разработана на основе Федерального государственного образовательного стандарта среднего профессионального образования (далее - ФГОС СПО) по специальности 54.02.08 Техника и искусство фотографии углубленной подготовки, примерной программы учебной дисциплины, учебного плана специальности. Является частью ППССЗ образовательного учреждения.

Организация-разработчик: ЧПОУ «Колледж дизайна, сервиса и права»

Разработчик:

Елшанская С.А., преподаватель ЧПОУ «Колледж дизайна, сервиса и права»

**PACCMOTPEHO** на заседании кафедры «Дизайн, стиль и искусство фотографии» Протокол №1 от «14» октября 2021 г.

> © ЧПОУ «Колледж дизайна, сервиса и права», 2021г. © Елшанская С.А., 2021г.

## **СОДЕРЖАНИЕ**

#### crp.

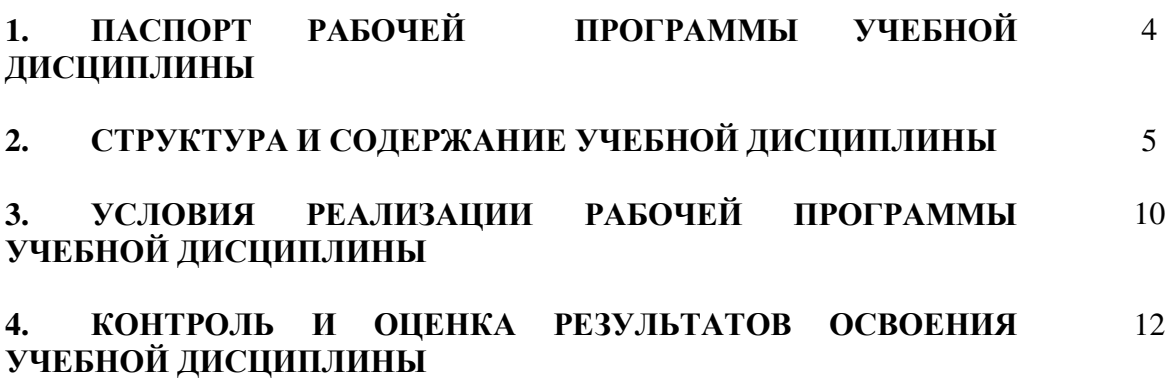

## 1. ПАСПОРТ РАБОЧЕЙ ПРОГРАММЫ УЧЕБНОЙ ДИСЦИПЛИНЫ

ОП.04 Компьютерные технологии в фотографии

#### **1.1. Область применения программы**

Рабочая программа учебной дисциплины является частью программы подготовки специалистов среднего звена образовательного учреждения в соответствии с ФГОС СПО по специальности 54.02.08 Техника и искусство фотографии (углубленная подготовка).

1.2. Место дисциплины в структуре программы подготовки **СПЕЦИАЛИСТОВ СРЕЛНЕГО ЗВЕНА:** ЛИСПИПЛИНА ОТНОСИТСЯ К общепрофессиональным дисциплинам профессионального учебного цикла.

1.3. Цели и задачи дисциплины – требования к результатам освоения дисциплины:

**COMPS FINDER 2418 THE SHATE CONSERVENTS CONSERVENTS CONSERVENTS CONSERVENTS CONSERVENTS CONSERVENTS** компетенций (ПК, **ОК) и личностных результатов реализации** программы **воспитания** (ЛР) применять основные графические форматы для записи и хранения цифровых изображений; выполнять обработку и конвертацию цифровых фотографических изображений в формате RAW; применять технологии растровой графики для обработки цифровых изображений; выполнять цифровую ретушь и коррекцию фотографических изображений; выбирать компьютерные технологии обработки цифровых фотоизображений в зависимости от их назначения; - готовить цифровые изображения для вывода на печать. состав компьютерного оборудования для профессиональной обработки цифровых изображений; форматы графических файлов, технологии организации графической информации, применяемые в фотографии; программные средства обработки цифровых изображений; основы цветоведения и информационные технологии управления цветом; технологии работы в программе растровой графики; технологии коррекции визуального качества цифровых фотоизображений; - творческие технологии компьютерной обработки цифровых изображений; технологии вывода цифровых изображений на печать.  $\textbf{HK}$  1.1 – 1.5, 2.1 – 2.2  $OK 1 - 9$ **ОК 1: ЛР4 ОК 2: ЛР2, ЛР4 ОК 3: ЛР7, ЛР9 ОК 4: ЛР2 ОК 5: ЛР4, ЛР10 ОК 6: ЛР2, ЛР7, ЛР8, ЛР13 ОК 7: ЛР2, ЛР7, ЛР13 ОК 8: ЛР2. ЛР7 ОК 9: ЛР10** ЛР2, ЛР4, ЛР7, ЛР8, **ЛР9, ЛР10, ЛР13** 

В результате освоения дисциплины обучающийся должен:

Программа учебной дисциплины способствует формированию и развитию общих и профессиональных компетенций на основе применения активных и интерактивных форм проведения занятий:

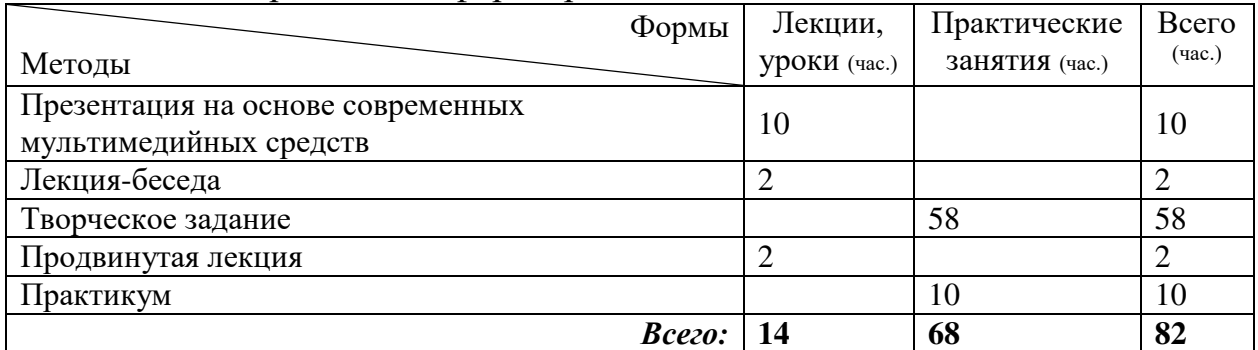

#### 1.4. Количество часов на освоение программы дисциплины:

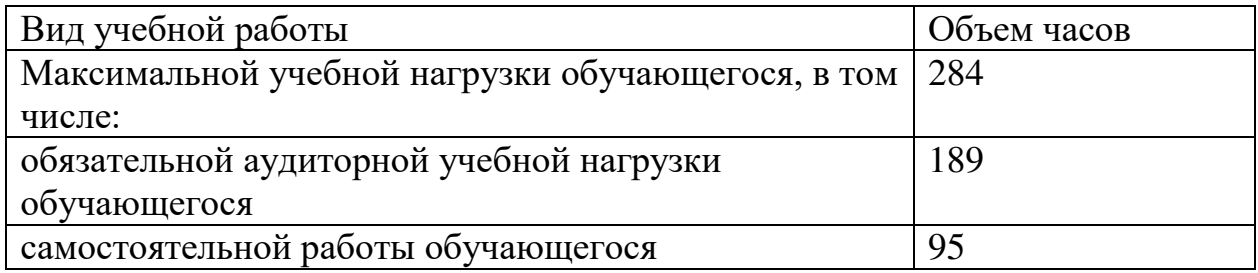

## 2. СТРУКТУРА И СОДЕРЖАНИЕ УЧЕБНОЙ ДИСЦИПЛИНЫ 2.1. Объем учебной дисциплины и виды учебной работы

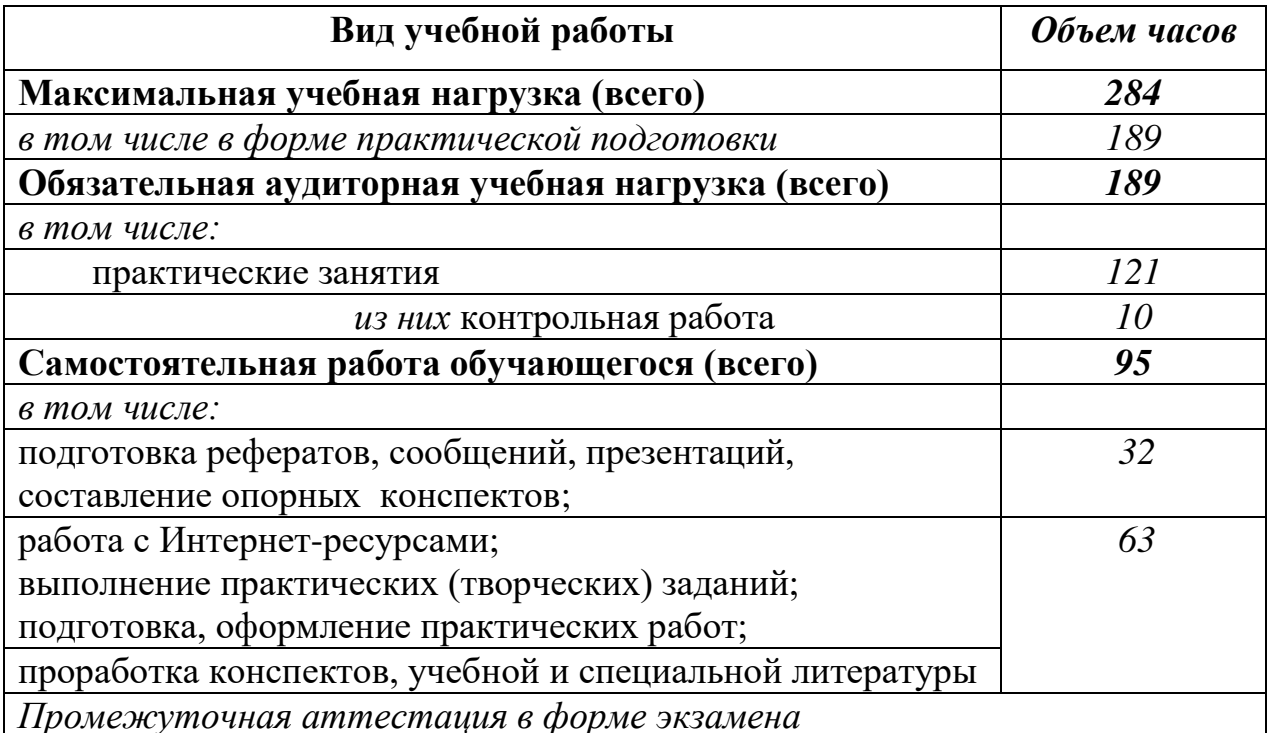

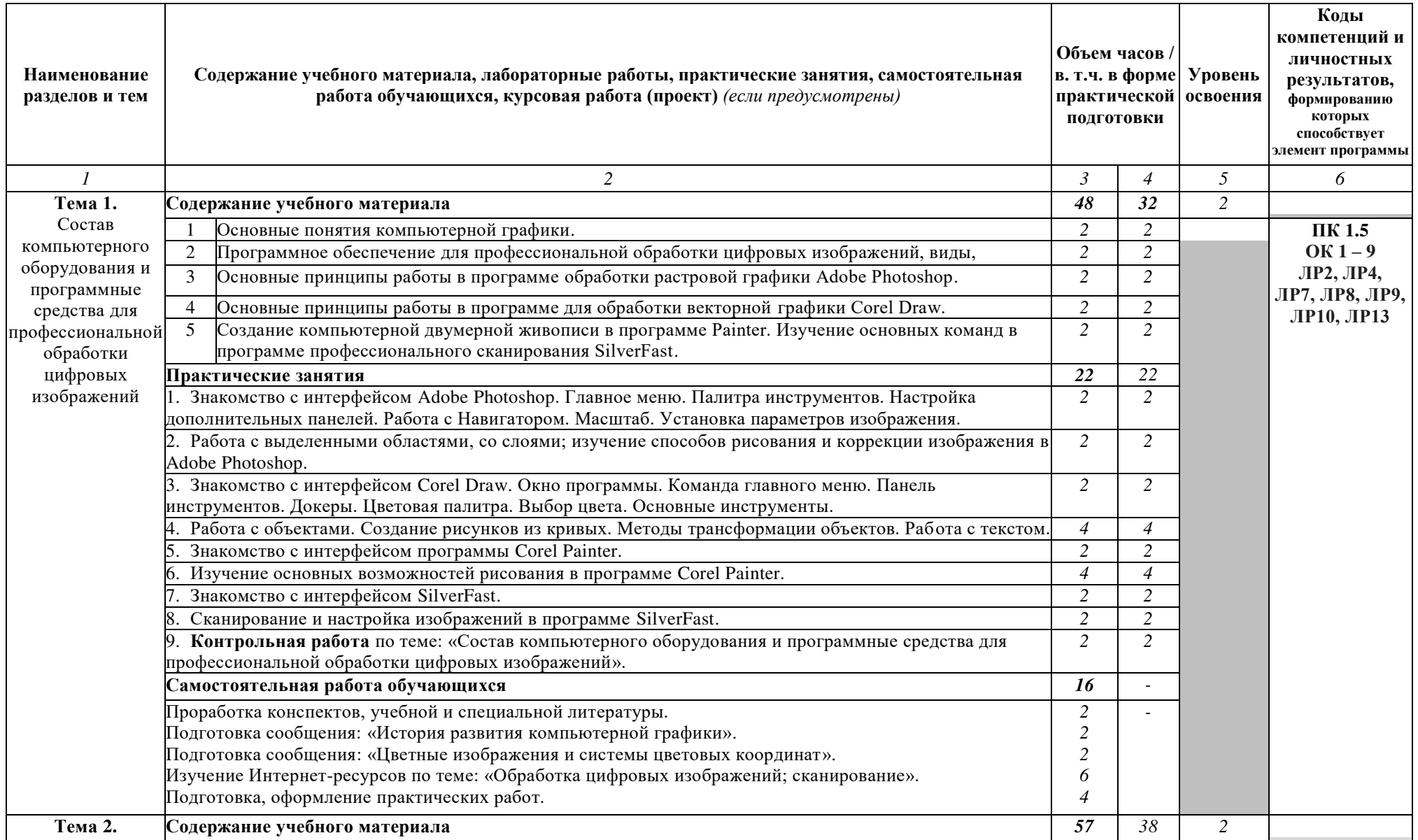

## 2.2. Тематический план и содержание учебной дисциплины ОП.04 Компьютерные технологии в фотографии

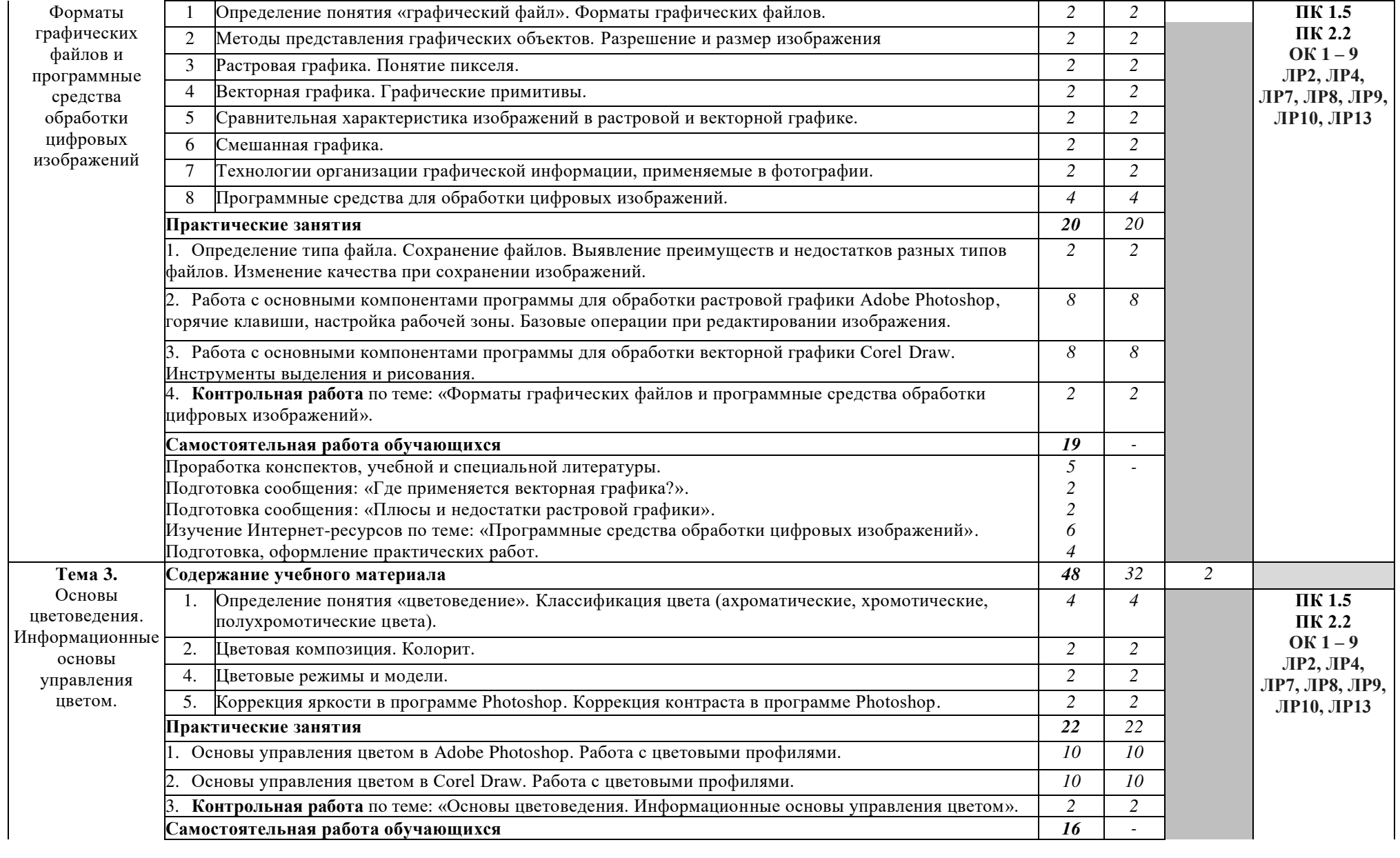

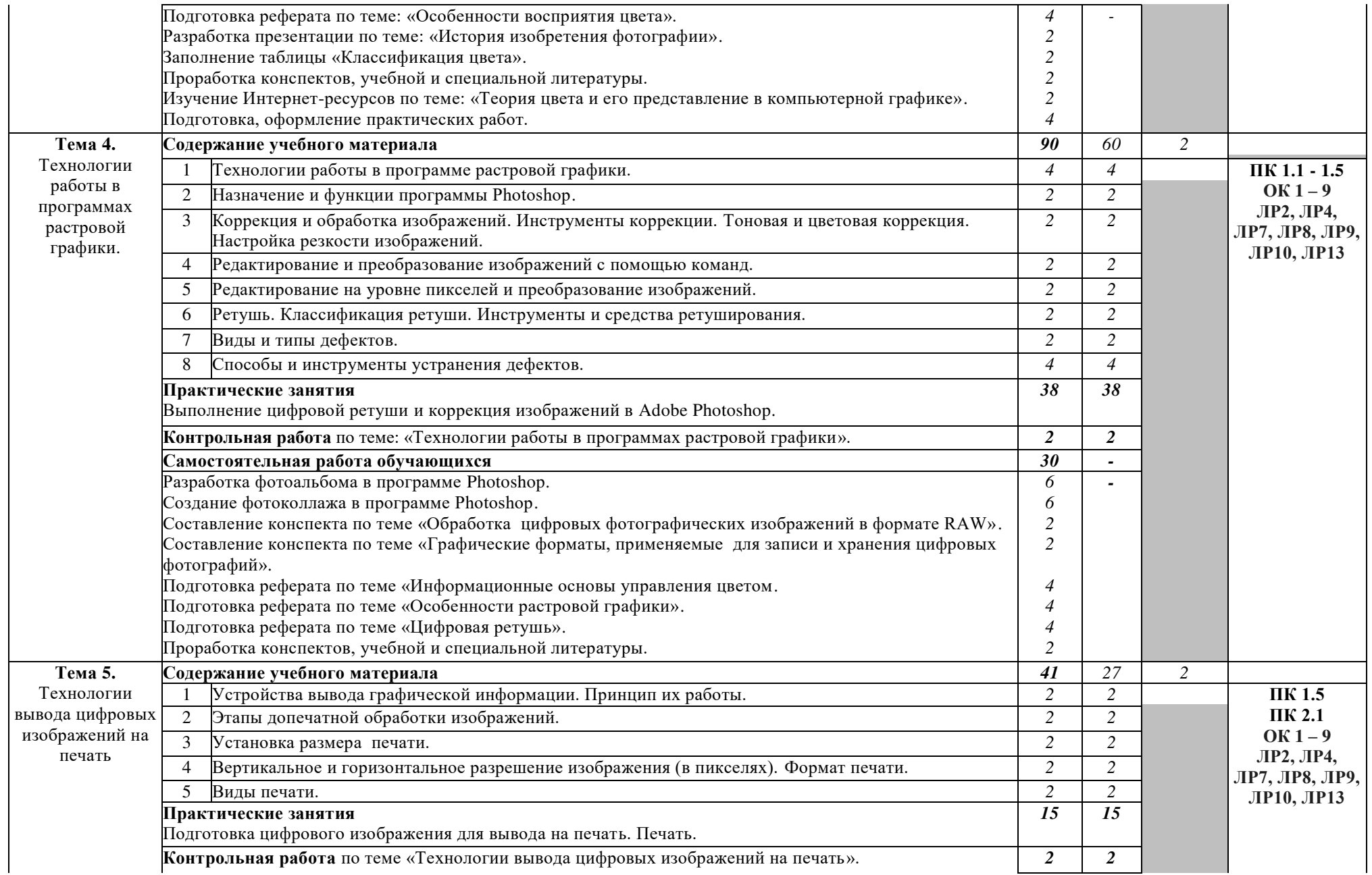

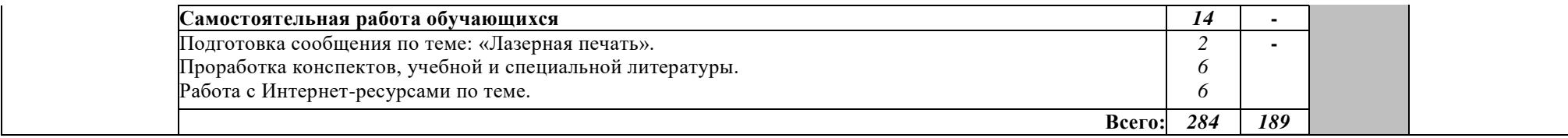

## 3. УСЛОВИЯ РЕАЛИЗАЦИИ РАБОЧЕЙ ПРОГРАММЫ УЧЕБНОЙ **ЛИСЦИПЛИНЫ**

#### 3.1. Требования к минимальному материально-техническому  $06$ еспечению

Реализация программы дисциплины предполагает наличие учебной лаборатории компьютерных технологий в фотографии; фоторетуши. Оборудование лабораторий и рабочих мест лабораторий:

- посадочные места по количеству обучающихся;

- рабочее место преподавателя;
- комплект учебно-методической документации.

Технические средства обучения:

- ПК по количеству обучающихся;
- компьютер, проектор, экран;
- сканер, принтер;
- выход в сеть Интернет.

#### 3.2. Информационное обеспечение обучения.

## Перечень рекомендуемых учебных изданий, интернет-ресурсов, **дополнительной литературы.**

#### Основные источники:

1. Боресков, А. В. Компьютерная графика : учебник и практикум для среднего профессионального образования / А. В. Боресков, Е. В. Шикин. — Москва : Издательство Юрайт, 2021. — 219 с. — (Профессиональное образование). — ISBN 978-5-534-11630-4. — Текст: электронный // ЭБС Юрайт [сайт]. — URL: https://urait.ru/bcode/476345

2. Прохорский, Г.В. Информатика: учебное пособие / Прохорский  $\Gamma.B.$  — Москва: КноРус, 2021. — 240 с. — ISBN 978-5-406-08375-8. — URL: https://book.ru/book/939872— Текст: электронный.

#### Дополнительные источники:

1. Брайан П. В поисках кадра. Идея, цвет и композиция в фотографии.  $[Tek-1 - M. : MaH, H$ ванов и Фербер, 2017. – 160 с.

2. Бондаренко, С.В. Photoshop : самоуч. - М.: Вильямс, 2008. - 320с.

3. Глушаков, С.В. 3ds Mas 2008. [Текст] / самоучитель. - М.:АСТ,  $2008. - 446c.$ 

4. Гаврилов, М. В. Информатика и информационные технологии: учебник для среднего профессионального образования / М. В. Гаврилов, В. А. Климов. — 4-е изд., перераб. и доп. — Москва : Издательство Юрайт,  $2021. - 383$  c. - (Профессиональное образование). - ISBN 978-5-534-03051-8. — Текст : электронный // ЭБС Юрайт [сайт]. — URL: https://urait.ru/bcode/469424

5. Синаторов, С.В. Пакеты прикладных программ: учебное пособие / Синаторов С.В. — Москва: КноРус, 2021. — 195 с. — ISBN 978-5-406-08111-2. — URL: https://book.ru/book/939069— Текст : электронный.

#### **Интернет-ресурсы:**

1. Басманов, М. Автоматизация в Photoshop, фотомонтаж, секреты  $[]$ Электронный ресурс].  $-$  Режим доступа: http: /www.basmanov.photoshopsecrets.ru/, свободный.

2. Бесплатные стоковые фото: 100 легальных ресурсов [Электронный @5AC@A]. 3 \$568< 4>ABC?0: ttps://yandex.ru/turbo?text=https%3A%2F%2Fwww.internet-technologies.ru%2 Farticles%2Fbesplatnye-stokovye-foto-100-legalnyh-resursov.html, свободный.

3. Газаров, А. Основы цифровой фотографии [Электронный ресурс]. Pежим доступа: [https://iknigi.net/avtor-artur-gazarov/29009-osnovy-cifrovoy](https://iknigi.net/avtor-artur-gazarov/29009-osnovy-cifrovoy-fotografii-artur-gazarov/read/page-21.html)[fotografii-artur-gazarov/read/page-21.html](https://iknigi.net/avtor-artur-gazarov/29009-osnovy-cifrovoy-fotografii-artur-gazarov/read/page-21.html), свободный.

4. Котлов, Д. Adobe Photoshop [Электронный ресурс]. – Режим 4>ABC?0: [http://dmkotlov.ru/e/75311-i-agapova-adobe-photoshop-cs3-chudesa](http://dmkotlov.ru/e/75311-i-agapova-adobe-photoshop-cs3-chudesa-retushi.html)[retushi.html](http://dmkotlov.ru/e/75311-i-agapova-adobe-photoshop-cs3-chudesa-retushi.html), свободный.

5. Обучаемся Фотошопу [Электронный ресурс]. – Режим доступа: http: //www.alltutorials.ru/, свободный.

6. Сайт для начинающих фотографов [Электронный ресурс]. – Режим доступа: [http://www.linefoto.ru](http://www.linefoto.ru/), свободный.

7. Уроки и статьи о фотографии и обработке фото [Электронный pecypc]. – Режим доступа: <http://www.fototips.ru/>, свободный.

8. 25 полезных сайтов для фотографов [Электронный ресурс]. - Режим  $\mu$ <sub>μ</sub>ος τγπa: [https://www.adme.ru/tvorchestvo-fotografy/25-poleznyh-sajtov-dlya](https://www.adme.ru/tvorchestvo-fotografy/25-poleznyh-sajtov-dlya-fotografov-815360/)[fotografov-815360/](https://www.adme.ru/tvorchestvo-fotografy/25-poleznyh-sajtov-dlya-fotografov-815360/), свободный.

9. 50 лучших в сети ресурсов с бесплатными изображениями и фото  $[]$ Электронный ресурс]. - Режим доступа: [https://rusability.ru/content](https://rusability.ru/content-marketing/50-luchshih-i-besplatnyih-v-seti-resursov-s-izobrazheniyami-i-foto/)[marketing/50-luchshih-i-besplatnyih-v-seti-resursov-s-izobrazheniyami-i-foto/,](https://rusability.ru/content-marketing/50-luchshih-i-besplatnyih-v-seti-resursov-s-izobrazheniyami-i-foto/) свободный.

## 4. КОНТРОЛЬ И ОЦЕНКА РЕЗУЛЬТАТОВ ОСВОЕНИЯ УЧЕБНОЙ ДИСЦИПЛИНЫ

Контроль и оценка результатов освоения дисциплины осуществляется преподавателем в процессе выполнения обучающимися практических заданий, а также индивидуальных заданий, внеаудиторной самостоятельной работы.

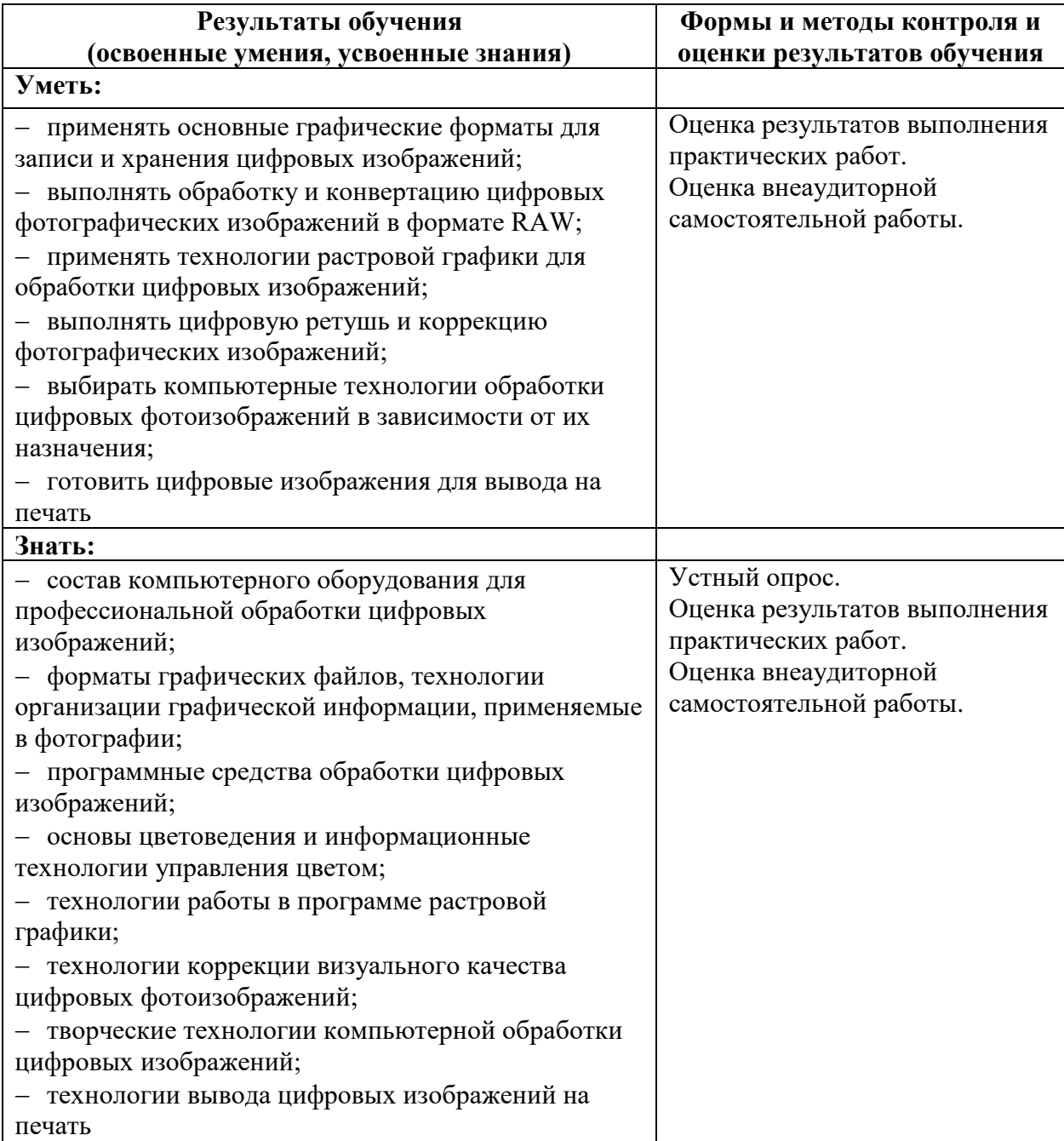